<span id="page-0-0"></span>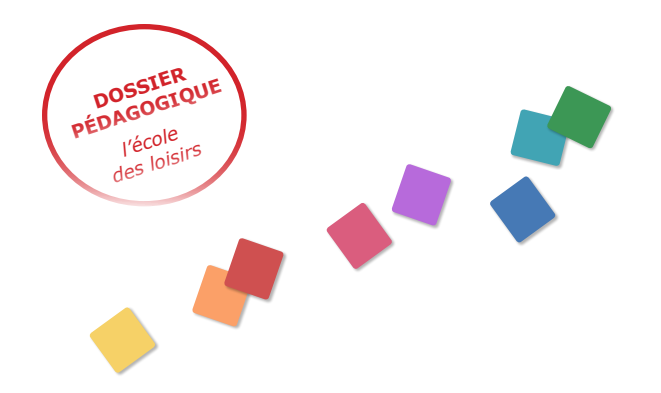

**supermax - pour les années collège**

### **Michel Strogoff**

#### **Jules Verne**

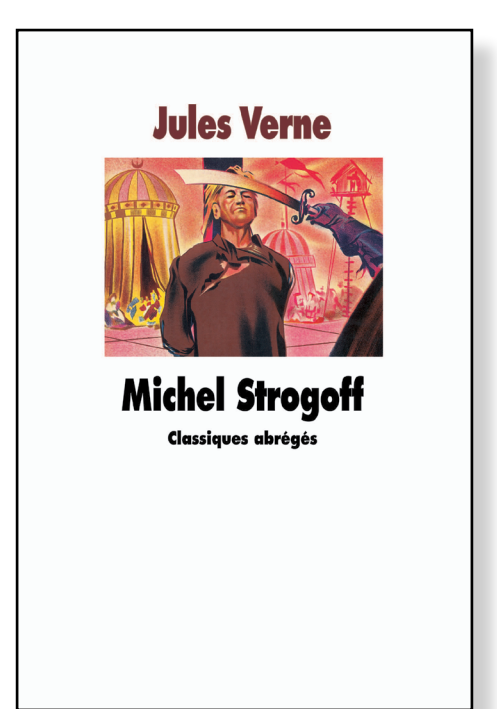

L'empire russe, à la fin du XIXe siècle.

Alors que les troupes tartares, en pleine rébellion, mettent les villes de Sibérie à feu et à sang, le tsar cherche à prévenir son frère du danger.

Mais plus de 5 000 km séparent Moscou, où se trouve le palais impérial, d'Irkoutsk où réside le frère du tsar, et la ligne du télégraphe a été coupée par les rebelles. Comment faire parvenir le message ?

Seul un homme d'exception serait capable de parcourir une telle distance à travers les steppes sibériennes et de traverser les lignes tartares au mépris du danger…

Cet homme a un nom : Michel Strogoff

**[Présentation du livre sur le site de](http://www.ecoledesloisirs.fr/php-edl/catalogues/fiche-livre-nvo.php?reference=073806)** *l'école des loisirs*

#### **Sommaire des pistes**

- **1.** [Verne sur le web](#page-2-0)
- **[2.](#page-2-0)** 5200 verstes
- **[3.](#page-3-0)** Un héros
- **[4.](#page-4-0)** L'histoire d'un mot
- **[5.](#page-5-0)** La Sibérie

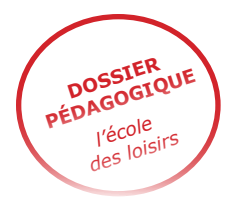

# **PDF enrichi, le mode d'emploi ...**

Vous trouverez dans ce dossier des liens vers des ressources consultables sur Internet mais aussi des éléments multimedia (chansons, jeux "à l'écran") intégrés au document. Vous pourrez ainsi utiliser ces éléments sans être connecté à Internet (utilisation en classe, par exemple), à la condition que votre ordinateur soit équipé d'une version récente du logiciel **Adobe Reader**.

Il est probable que des fenêtres de "sécurité" apparaissent au clic sur l'un de ces éléments. Ces alertes sont informatives et n'endommageront pas votre ordinateur. Nous vous invitons à répondre "oui" systématiquement.

Pour tout problème relatif à l'utilisation de ce document, vous pouvez nous contacter à cette adresse : **web@ecoledesloisirs.com**

## **Signification des pictogrammes**

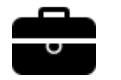

Renvoi aux documents mis en **annexes**.

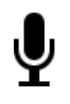

**Élément audio** *école des max* (chansons, lectures). Dans la plupart des cas, il n'est pas nécessaire d'être connecté à Internet pour utiliser cet élément.

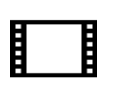

#### **Vidéo** *école des max*

(interviews d'auteurs, illustrations vidéos). Il est nécessaire d'être connecté à Internet pour utiliser cet élément.

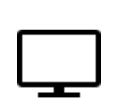

#### **Animation**

Dans la plupart des cas, il n'est pas nécessaire d'être connecté à Internet pour utiliser cet élément.

© www.ecoledesmax.com D.R. *Michel Strogoff*, de Jules Verne - Abonnement supermax de mai 2013

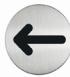

<span id="page-2-0"></span>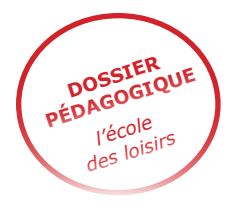

## **Verne sur web 1**

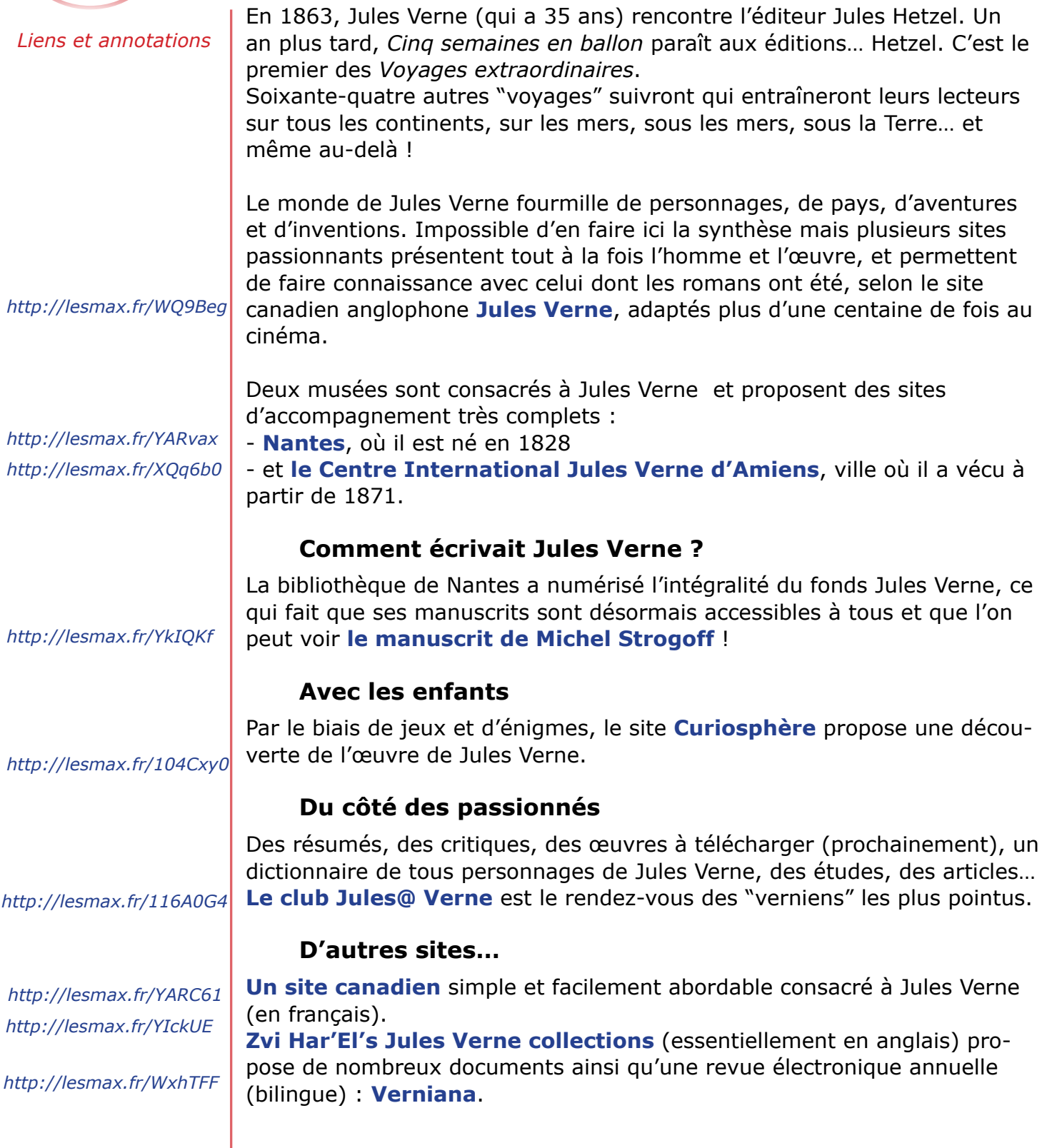

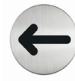

I

 $\rightarrow$ 

<span id="page-3-0"></span>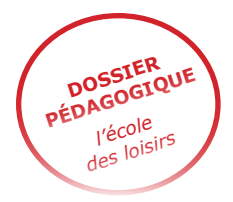

## **5200 verstes 2**

« La distance que Michel Strogoff allait franchir entre Moscou et Irkoutsk était de cinq mille cinq deux cents verstes.» (p. 19)

Le roman de Jules Verne est un véritable "road movie" et, comme toujours, son auteur est très précis :

- Il utilise une ancienne mesure russe de longueur : une verste = 1067 m.

- Rien d'imaginaire dans les noms de villes et de villages.
- Chacune des étapes du parcours est datée.

Cette précision chronologique et géographique est un "fil de lecture" tout trouvé : on peut, au fil du roman, suivre précisément le trajet de Michel Strogoff en repérant les lieux, les dates, les distances et les événements majeurs de ses aventures.

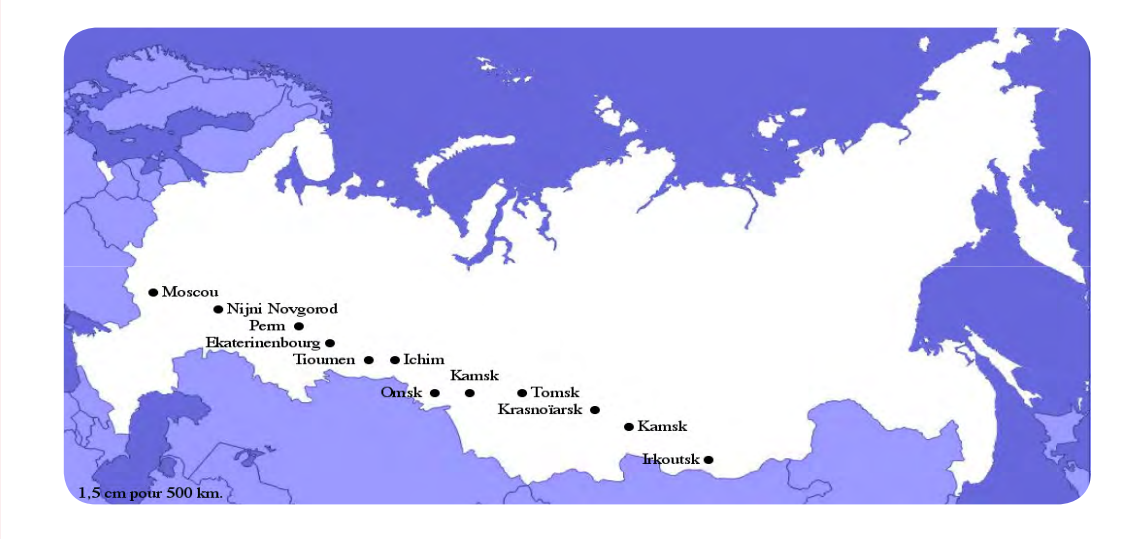

## **Deux aides indispensables pour s'y retrouver :**

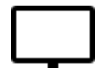

- **[Une carte](#page-0-0)** retraçant les principales étapes (tous les lieux cités par Verne n'y figurent pas).

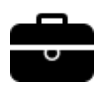

- Un tableau à compléter, **[disponible en annexe](#page-7-0)**, reprenant les noms de lieux, les dates, les événements et les pages de référence (on peut ajouter une colonne supplémentaire pour les distances que Jules Verne précise fréquemment).

### **Remarques**

- Seuls les lieux et la pagination figurent dans le tableau ci-dessous.
- Quelques étapes très secondaires ne sont pas notées.
- Deux villages différents portent le même nom : **Kamsk**.

© www.ecoledesmax.com D.R. *Michel Strogoff*, de Jules Verne - Abonnement supermax de mai 2013

4

<span id="page-4-0"></span>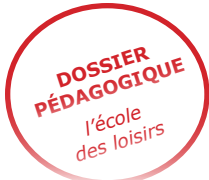

## **Un héros 3**

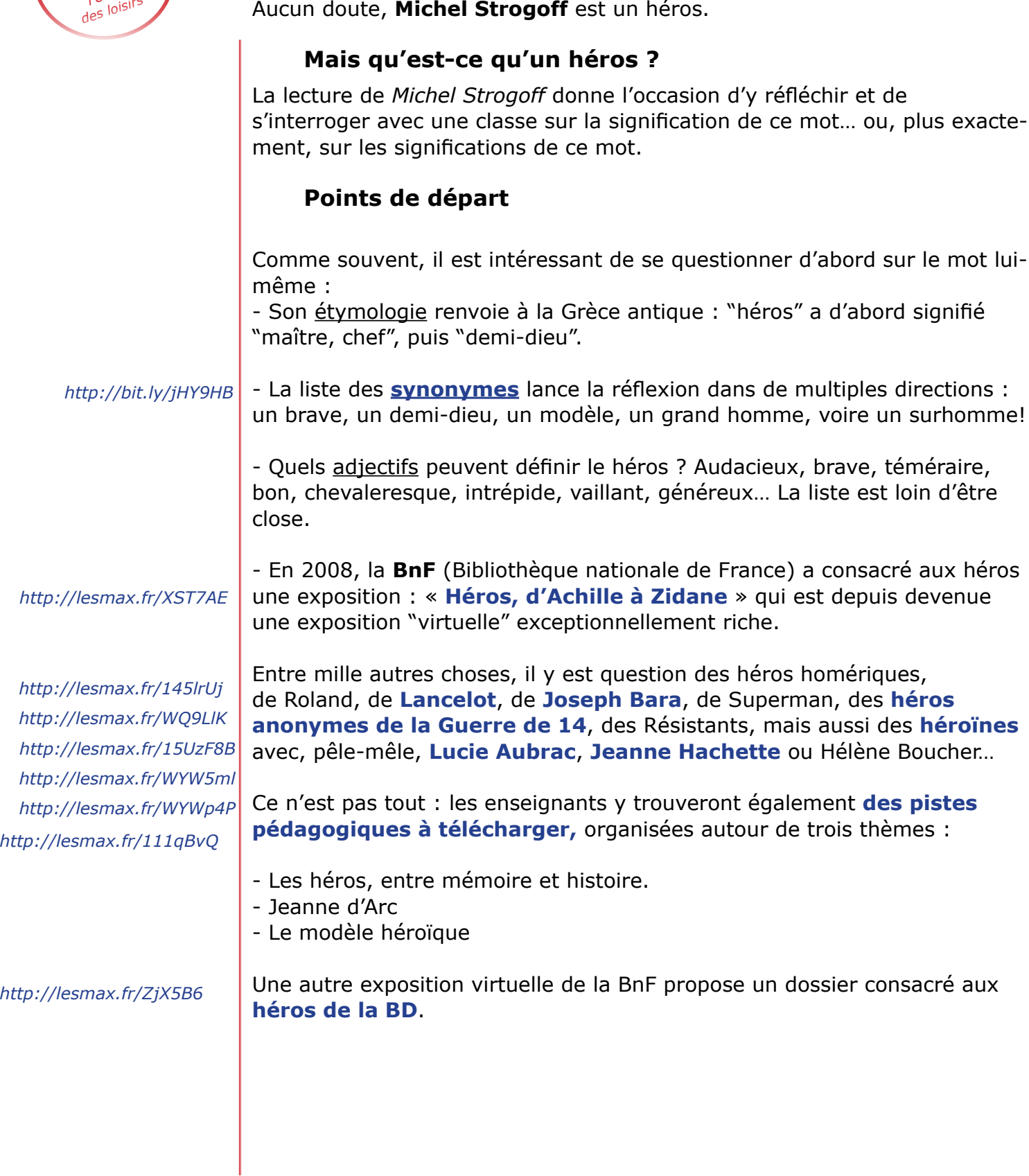

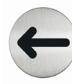

<span id="page-5-0"></span>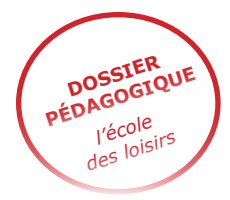

## **L'histoire d'un mot 4**

« Le Czar était, depuis quelques instants, immobile à la fenêtre de son cabinet...  $\ast$  (p. 11)

#### **Les mots ont une histoire**.

Ils voyagent, se transforment, se déforment, se reforment… Mais, au bout du compte, on finit toujours par comprendre d'où ils viennent et quel est leur véritable sens. C'est d'ailleurs ce que signifie le mot "étymologie" : le mot grec « *etymos* » se traduit par « vrai », quant au mot « *logos* » que l'on retrouve dans tous les mots français se terminant par –logie (géologie, psychologie, biologie…) il signifie « mot, discours ».

Le mot "**czar**", qu'utilise Jules Verne, a souvent changé d'orthographe : czar, csar, tzar… Aujourd'hui, on l'écrit "Tsar".

#### **D'où vient-il ?**

On peut le deviner en reprenant la vieille orthographe "csar" et en y ajoutant un "é" juste après la première lettre : *CSAR* devient alors… *C É S A R*.

Et voilà ! Le mot russe *csar*, ou *czar*, ou *tsar*, vient tout droit du mot latin *cæsar*, qui a d'abord été un nom de famille, avant de devenir – grâce à Jules… César – le titre qui désignait tous les empereurs romains. Cæsar = l'empereur.

Du coup, d'autres langues ont utilisé ce mot en le déformant plus ou moins.

*Cæsar* (en latin) donne *César* (en français) mais aussi *Kaiser* (en allemand) et aussi *Tsar* (en russe).

D'innombrables mots latins, plus ou moins modifiés, ont migré dans d'autres langues européennes :

- **Scola** (l'école) a donné… *école* (*escole*), *school* (en anglais), *Schule* (en allemand), *escuela* (en espagnol)…

- **Fenestra** (la fenêtre) a donné… *fenêtre*, mais aussi *Fenster* (en allemand) ou *finestra* (en italien).

- **Hora** (l'heure) a donné notre heure, mais aussi *hour* (en anglais), *ora* (en espagnol), *hora* (en italien et en portugais), et, après pas mal de déformations, le mot allemand *Uhr*.

6

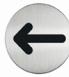

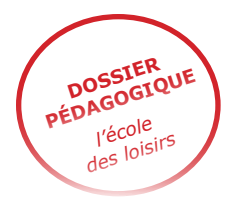

*http://lesmax.fr/ZnOs5q*

*http://lesmax.fr/108Vqwa*

*http://lesmax.fr/XSTivU*

*http://lesmax.fr/15eI6cx http://lesmax.fr/15UzM3S*

*http://lesmax.fr/132lkt7* 

# **La Sibérie 5**

C'est un pays de **records** :

-13 millions de km2 (environ 25 fois la France), mais seulement 43 millions d'habitants (contre 65 millions en France).

- Quelques-uns des plus longs fleuves du monde : L'Ob avec 5400 km, ou l'Ienisseï, avec 4129 km.

- Des pointes de froid impressionnantes : – 71,2 °C à Oïmiakon en 1934 ou – 67,8 °C à Verkhoïansk en 1985 !

- Avec ses 1637 m de profondeur, le lac Baïkal détient le record des lacs. À lui seul, il représente 20% des réserves d'eau douce de la planète.

## **Ressources**

### **À lire (parmi beaucoup d'autres titres)** :

- *Opération mammouth chez les Dolgans*, de Maryse Lamigeon et François Vincent.

- *Il y avait un garçon de mon âge juste en dessous de chez nous*, de Tania Sollogoub.

### **Et, pour les adultes** :

- *Dans les forêts de Sibérie*, de Sylvain Tesson ( Gallimard)
- *Ermites dans la Taïga*, de Vassili Peskov (Actes Sud)
- *Au bord du monde*, d'Astrid Wendlandt (Robert Laffont)

## **À voir (parmi beaucoup d'autres films)** :

- **Dersou Ouzala**, d'Akira Kurosawa
	- **Les chemins de la liberté**, de Peter Weir

- **Neko, la dernière de la lignée**, d'Anastasia Lapsui et Markku Lehmuskllio

- **Loup**, de Nicolas Vanier

### **Sur le net** :

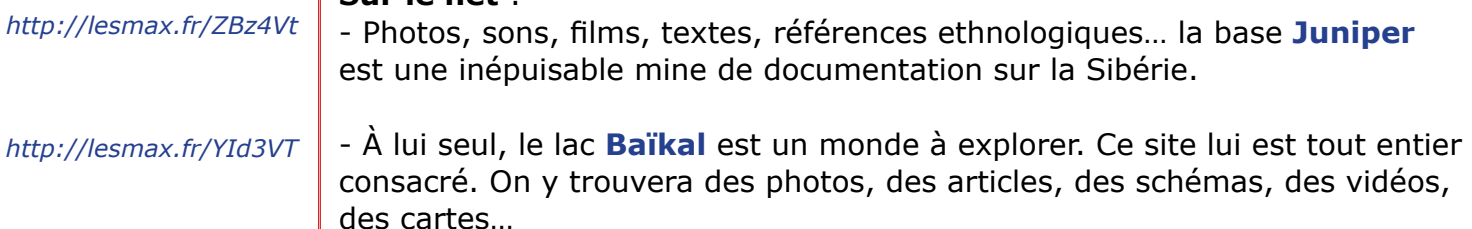

*http://lesmax.fr/YkJkzL http://lesmax.fr/YAS6cd http://lesmax.fr/15eIrvR http://lesmax.fr/14qSdit http://lesmax.fr/Wxifft* 

- **L'Institut polaire Paul-Émile Victor** et le site **Yakoutie** font le point sur les "petits" peuples de Sibérie. - Une part du site de **Nicolas Vanier** s'adresse aux enfants. On trouvera ici les pages consacrées à **la Sibérie** accompagnées de **fiches pédagogiques à télécharger**.

7

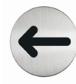

<span id="page-7-0"></span>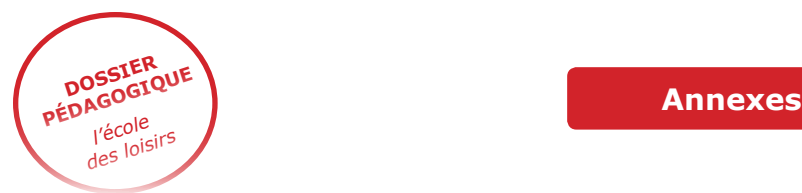

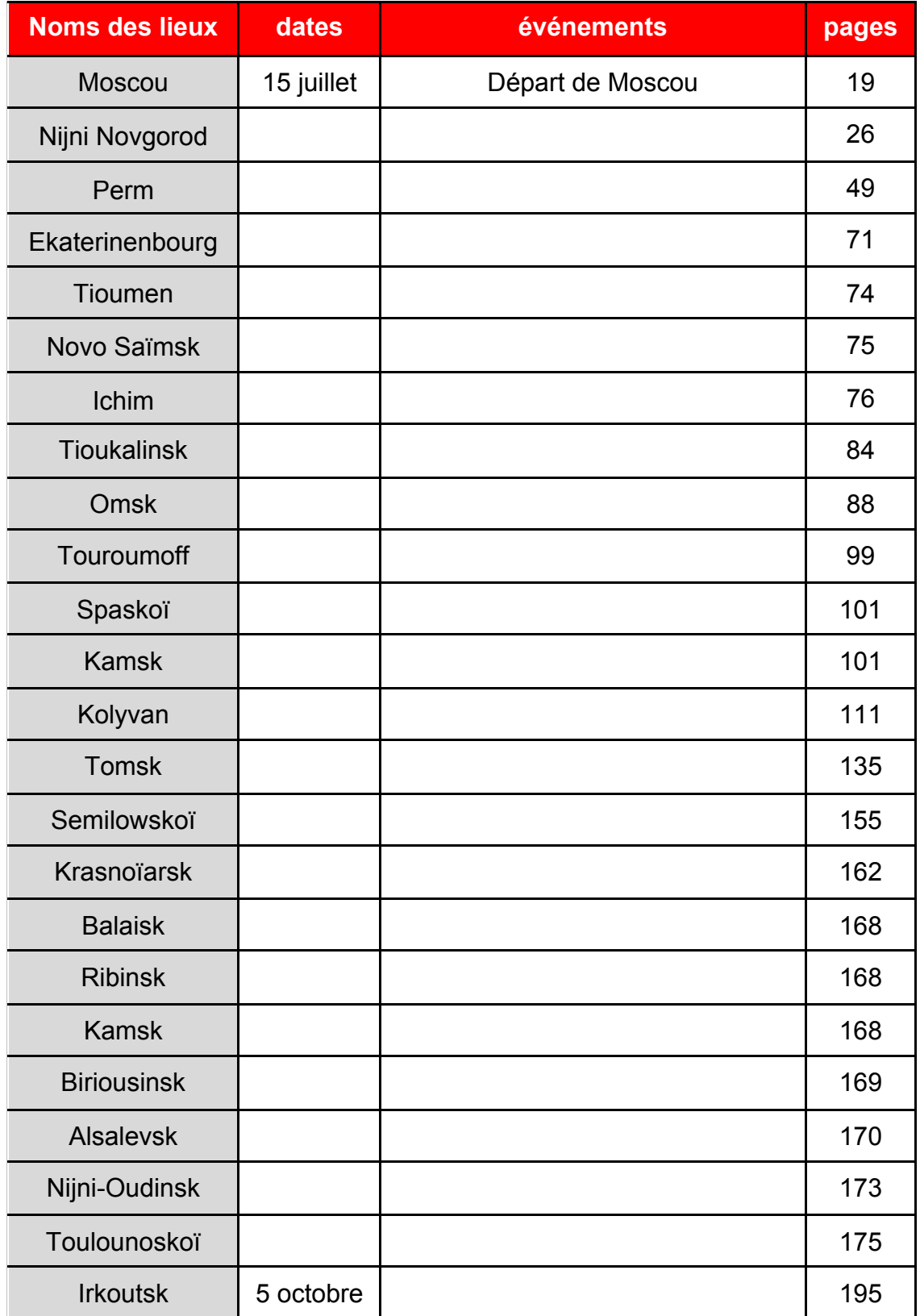

© www.ecoledesmax.com D.R. *Michel Strogoff*, de Jules Verne - Abonnement supermax de mai 2013

 $\mathbf{T}$ 

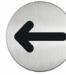